<<Photoshop CS6

 $\lt\lt$ Photoshop CS6  $\gt$ 

- 13 ISBN 9787115292254
- 10 ISBN 7115292256

出版时间:2013-1

页数:516

字数:997000

extended by PDF and the PDF

http://www.tushu007.com

, tushu007.com

# $\leq$  -Photoshop CS6  $\geq$

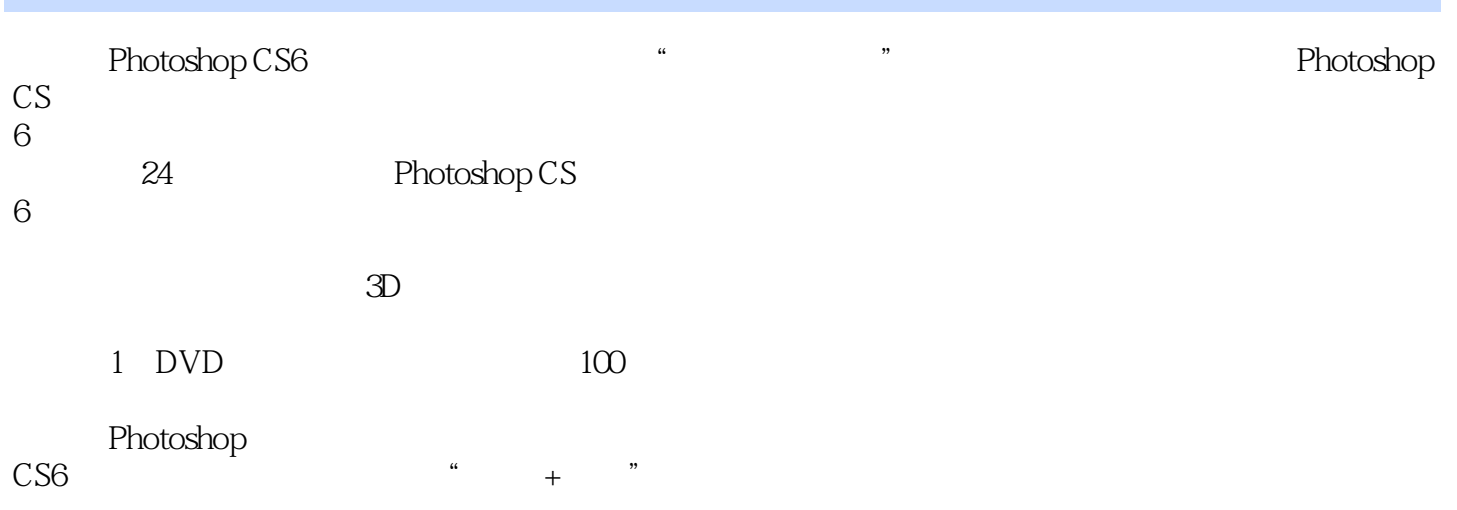

# $<<$ Photoshop CS6 $>$

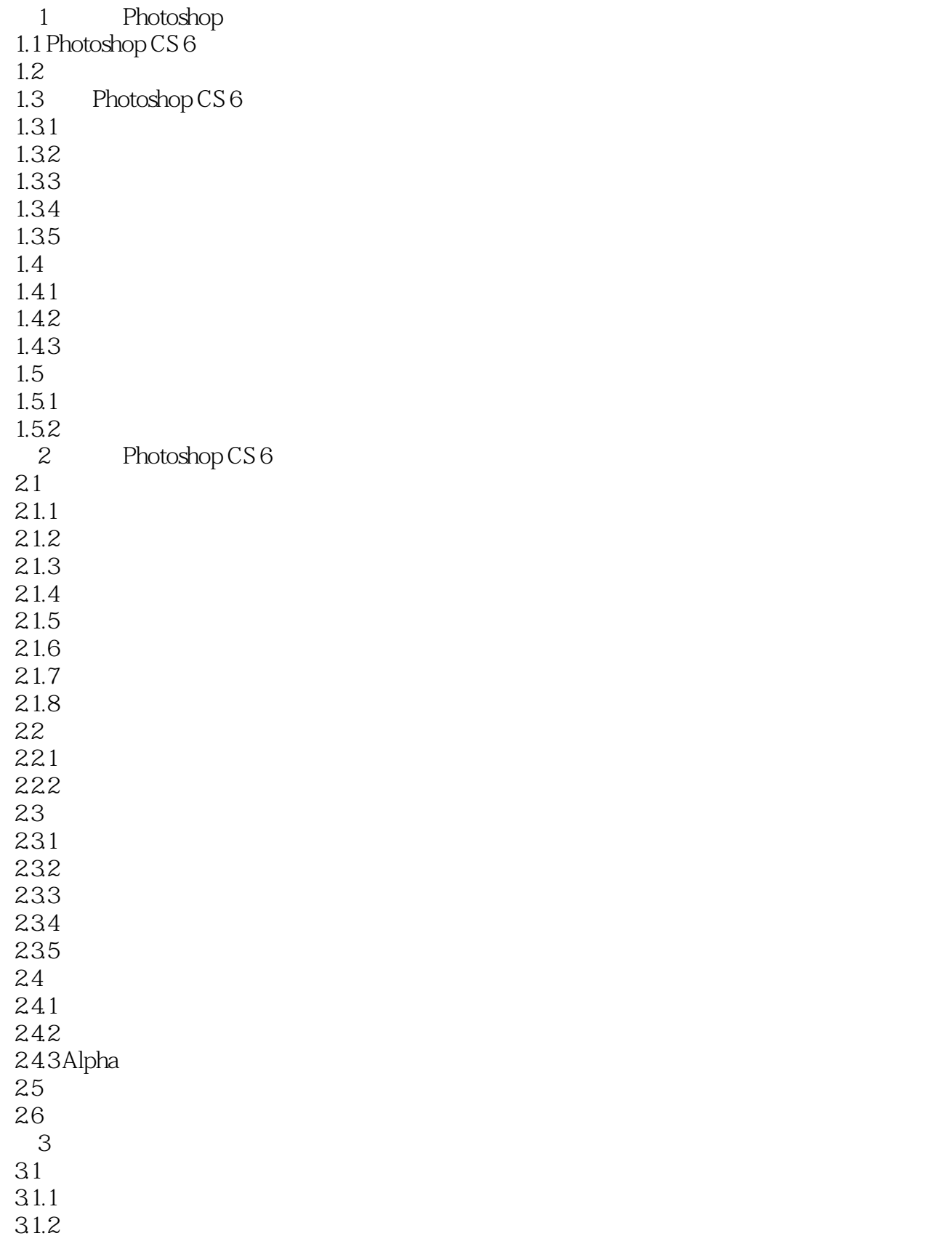

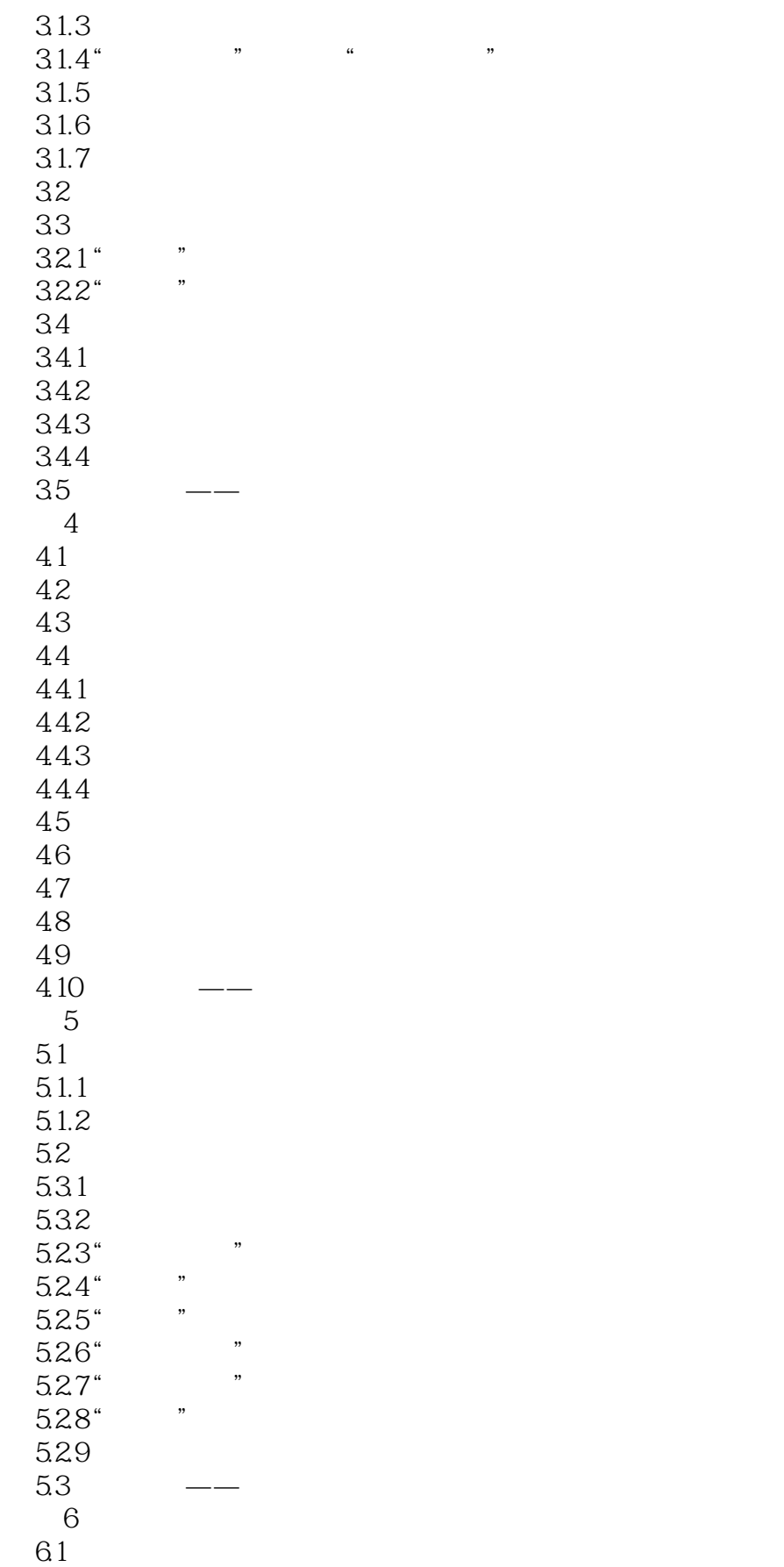

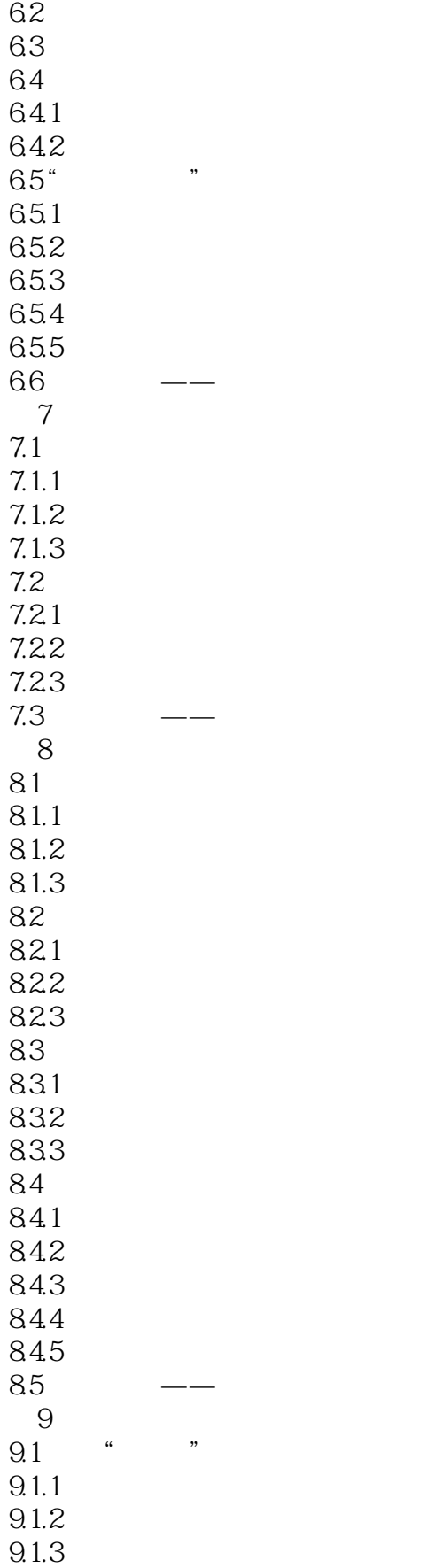

# $\vert$  <<Photoshop CS6  $\vert$

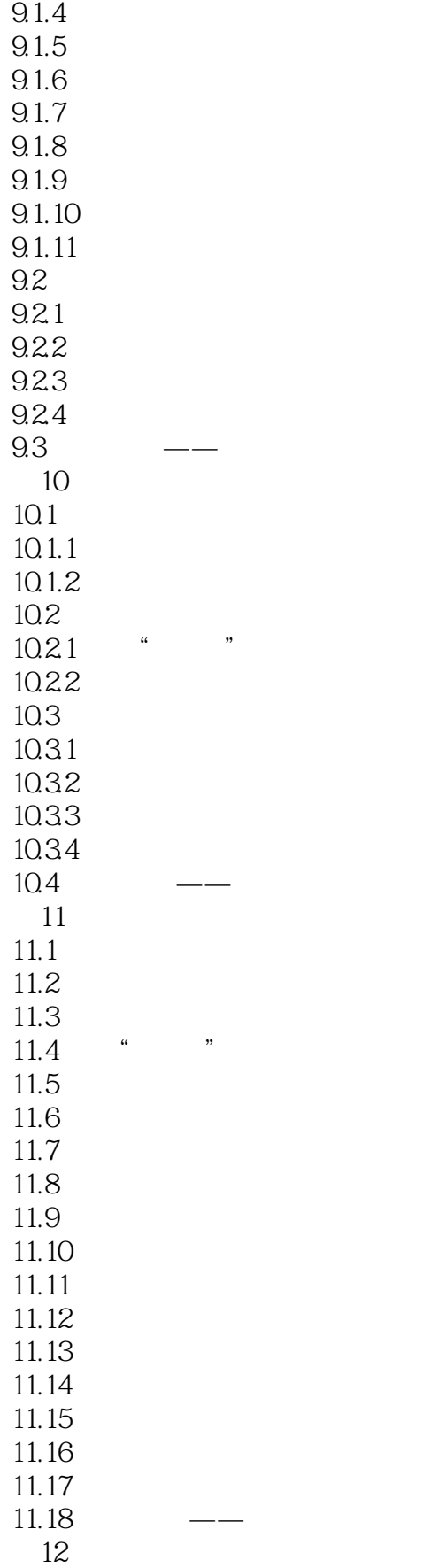

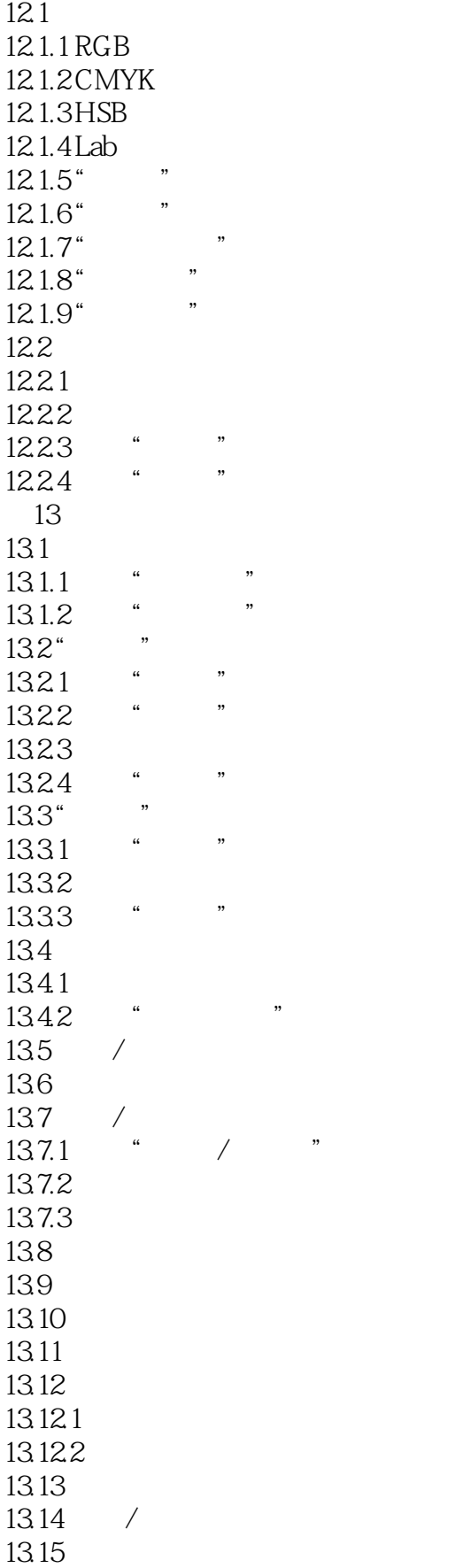

### <<Photoshop CS6

13.16 13.16.1 13.16.2 13.163 13.16.4 13.165 13.17  $13.17.1$ 13.17.2 13.17.3 13.17.4 13.17.5 13.18  $\frac{14}{11}$  .  $\begin{array}{ccc} 14.1 & & \text{``} & \text{''} \\ 14.1 & 1 & \text{``} & \text{''} \end{array}$  $14.1.1$ 14.1.2 14.1.3  $14.1.4$ 14.1.5 14.1.6 14.1.7 14.2 14.2.1 14.22 14.23 14.24 14.3  $14.31$ 14.32 14.4 14.4.1 14.42 14.43 14.44 145 第15章 丰富图层特效  $15.1$  $15.1.1$ 15.1.2  $15.2$  $15.21$ 15.22 15.23 15.24 15.25 15.26

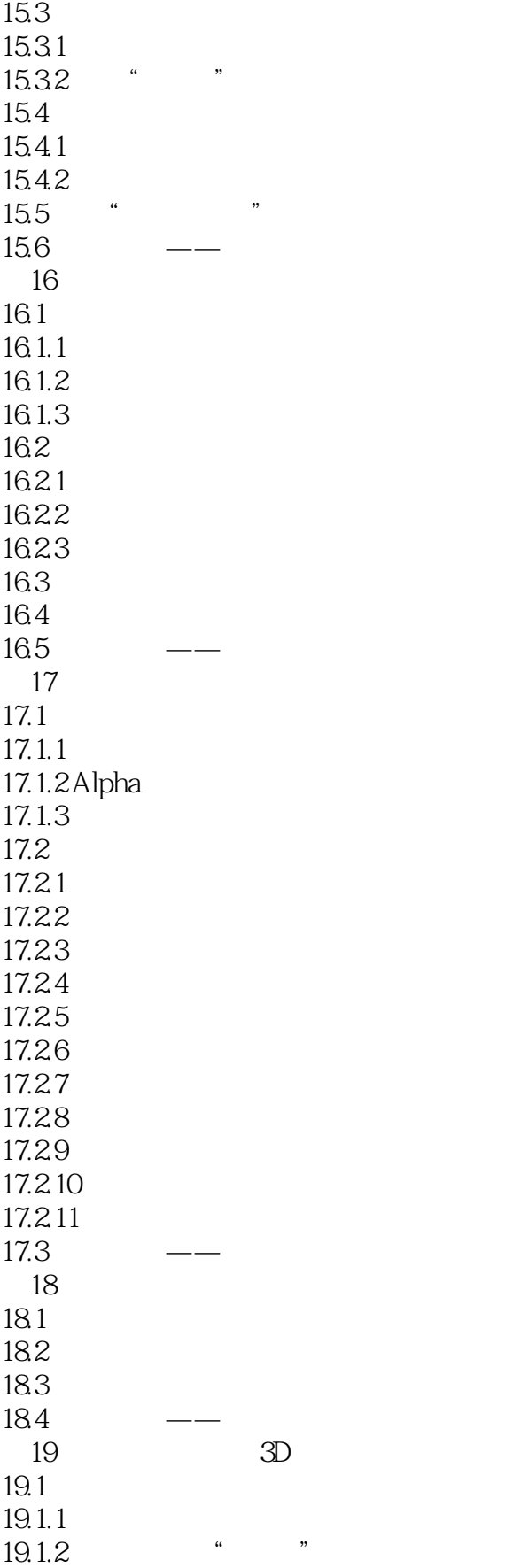

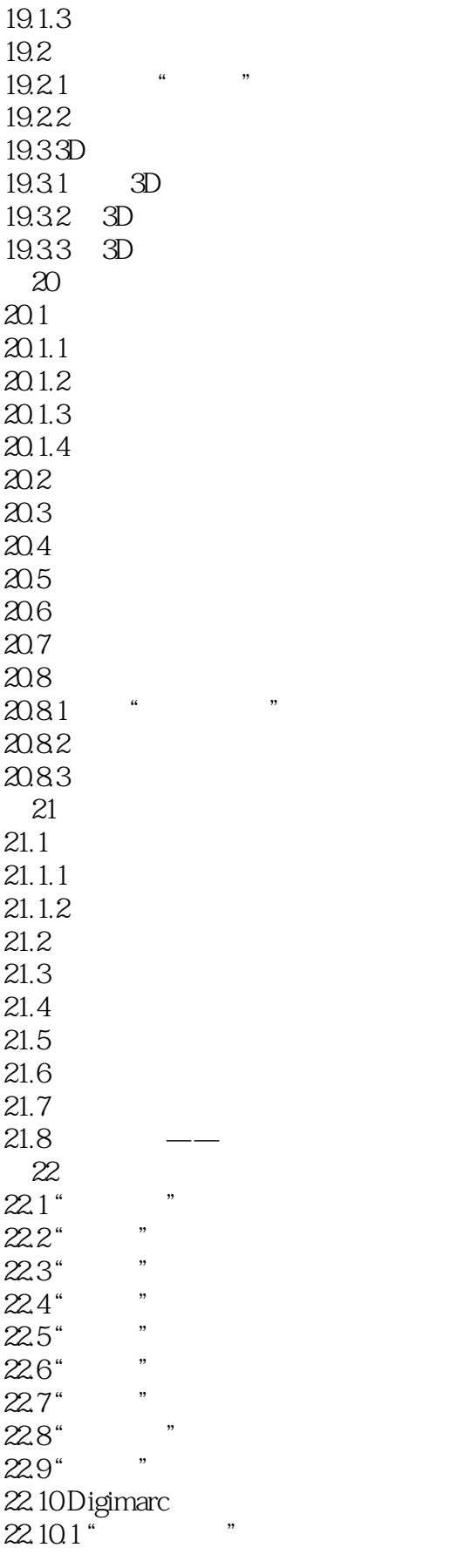

# $\sim$  -> Photoshop CS6  $\sim$

 $\frac{22.102^{\degree}}{22.11^{\degree}}$  "  $22.11''$  $\frac{22.12^{\degree}}{22.12^{\degree}}$  $22.13"$  $\frac{22.14}{8.25}$  "  $22.15$ "  $22.16$ 第23章 使用动作和自动化  $23.1$  $231.1$ <br> $231.2$  /<br> $232$   $*$  $\begin{array}{c} 231.2 \\ 232 \end{array}$  / ,  $23.2$  $23.21$ 23.22<sup>"</sup> HDR" 23.23 Photomerge 第24章 综合实例演练 24.1 24.2 24.3 24.4 ……

### $\le$  -Photoshop CS6

 $\alpha$  and  $\alpha$  and  $\alpha$  and  $\alpha$  $4G$  and  $20$ 

### $\le$  -Photoshop CS6

本站所提供下载的PDF图书仅提供预览和简介,请支持正版图书。

更多资源请访问:http://www.tushu007.com